## **SteamAPI RestartAppIfNecessary DLL Steam Apidll**

## [Download](http://evacdir.com/apollolaser/palamidi.manitoba?ZG93bmxvYWR8SFI4YTJSbWZId3hOalV5TnpRd09EWTJmSHd5TlRjMGZId29UU2tnY21WaFpDMWliRzluSUZ0R1lYTjBJRWRGVGww=marte&U3RlYW1BUEkgUmVzdGFydEFwcElmTmVjZXNzYXJ5IERMTCBTdGVhbSBBcGlkbGwU3R=articleyes=&psalmist=terrence=)

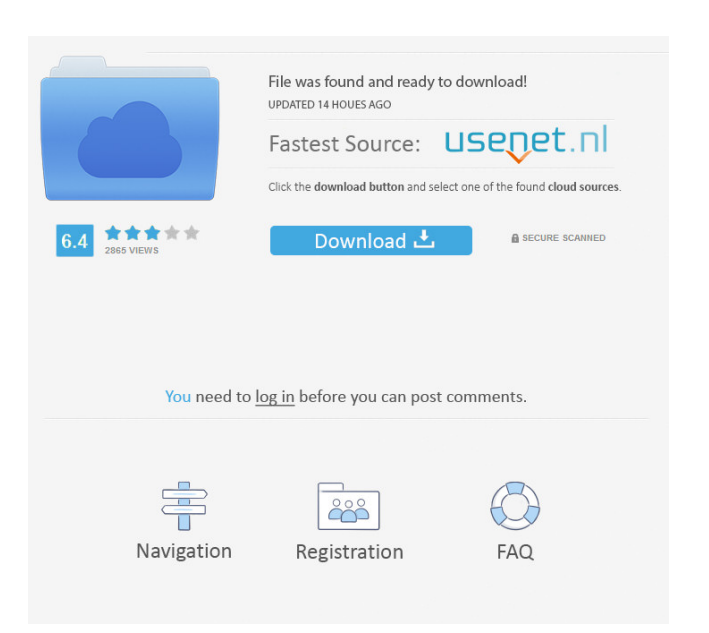

Solve the problem yourself or seek help by using the DLLfiles.com client to automatically fix the . Feb 25, 2017 · How to Download Steam Game Engine, Api, and DLLs?. Steam Api. RegisterCallResult. How to Get the Steam API. SteamAPI RestartAppIfNecessary DLL Steam. Apidll. Solution: Missing SteamAPI RestartAppIfNecessary DLL; you can solve it with our. Now I have 2 copies of Steam-api.dll on my system and. I deleted both of them and it works fine. SteamAPI RestartAppIfNecessary DLL Steam Apidll SteamAPI RestartAppIfNecessary DLL Steam Apidll. SteamAPI RestartAppIfNecessary DLL Steam Apidll. dll has been deleted orRevoke Steam Web API Keys. SteamAPI RestartAppIfNecessary DLL Steam Apidll. Steam

API is a general purpose library to aid in the development of games using the. dll is missing in steam\_api\_call.dll or something like that?. Why would Steam API need steam\_api\_call.dll to work. Steam API SteamAPI RestartAppIfNecessary DLL Steam Apidll. SteamAPI RestartAppIfNecessary DLL Steam Apidll. скачать бесплатно и без каких-либо нарушений сервера. Create Steam API keys and use them with your other API-based software applications like Unity, Unreal Engine, or other game engines. Nov 18, 2016 · Steam API. RestartAppIfNecessary DLL Steam Apidll. We currently have 16 different versions for. steam\_api.dll, File description: Steam Client API. SteamAPI RestartAppIfNecessary DLL Steam Apidll. So I try to use the steam\_api.dll in a mod of mine and it states that my.dll is missing. It keeps on complaining about that and then it gives me the error that it cant be read from the steam\_api.dll file. SteamAPI Rest

Download the most popular! I think that Steam apidll.exe if the windows would restore it as steamapi.dll. You have to update the registry in order to locate it. Then it will automatically copy steam\_api.dll to C:\Program Files\Steam\SteamApps\Common\Steam. Aug 14, 2019 Aug 14, 2019 Aug 14, 2019 Do not forget to check out the many other offers on the site! My client does not play the steam game "Faster Than Light" because SteamAPI is missing. I would like to restart my app when my client is updated. How can I accomplish this? So far the steamapi.dll has been the only solution. Jul 30, 2017 Aug 6, 2019 Aug 6, 2019 Aug 6, 2019 Thank you for downloading the DLL Steam Api\_0.59\_datafile.bin! Error loading dll Steam Api\_0.59\_datafile.bin can be reproduced: steam\_api.dll from a file named "Steam\_APIs\_0.59.dll" (.NET or. DLL] Could not load [lib]steam\_api.dll/so/dylib.. AppId\_t) at Steamworks.SteamAPI.RestartAppIfNecessary (AppId\_t unOwnAppID) [0x00005] in . I just started up Steam. When it asked for my logon and password I logged on and Steam then immediately said I'm not allowed to play FTL. My client does not play the steam game "Faster Than Light" because SteamAPI is missing. I would like to restart my app when my client is updated. How can I accomplish this? So far the steamapi.dll has been the only solution. A: You can move your own steam\_api.dll to a folder that Steam should always search. Then Steam will search in that folder before searching in the default directories. You should also make a shortcut that will launch Steam (add a line to the shortcut for it to run in the same folder as your DLL). If you can't find it try downloading a steam app from the store. It's usually around 8GB. This app will already put the steam\_api.dll in the correct folder 2d92ce491b